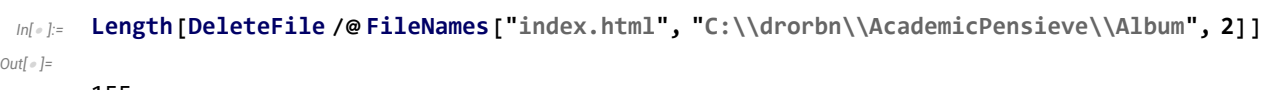

155

*In[ ]:=* **SetDirectory["C:\\drorbn\\AcademicPensieve\\Album\\2022.07\_Sydney"]; (Interpretation[ImageResize[Import@**# **, 400],** # **] "") & /@ FileNames["\*.jpg" "\*.jpeg" "\*.png" "\*.mp4"]**

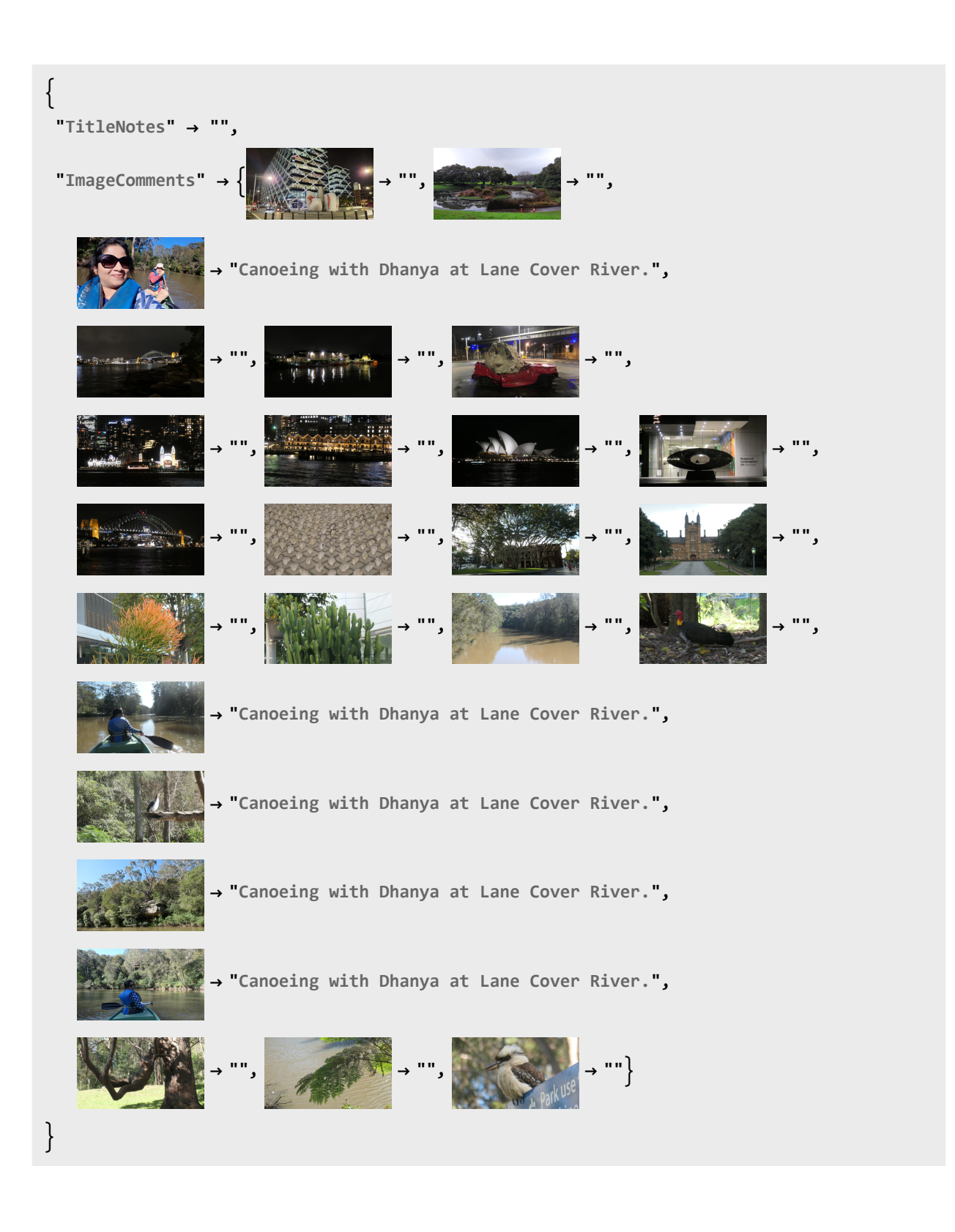

*http://drorbn.net/AcademicPensieve/Album/2022.07\_Sydney/#MathematicaNotebooks*